Windows7winsxs Microsoft PDF

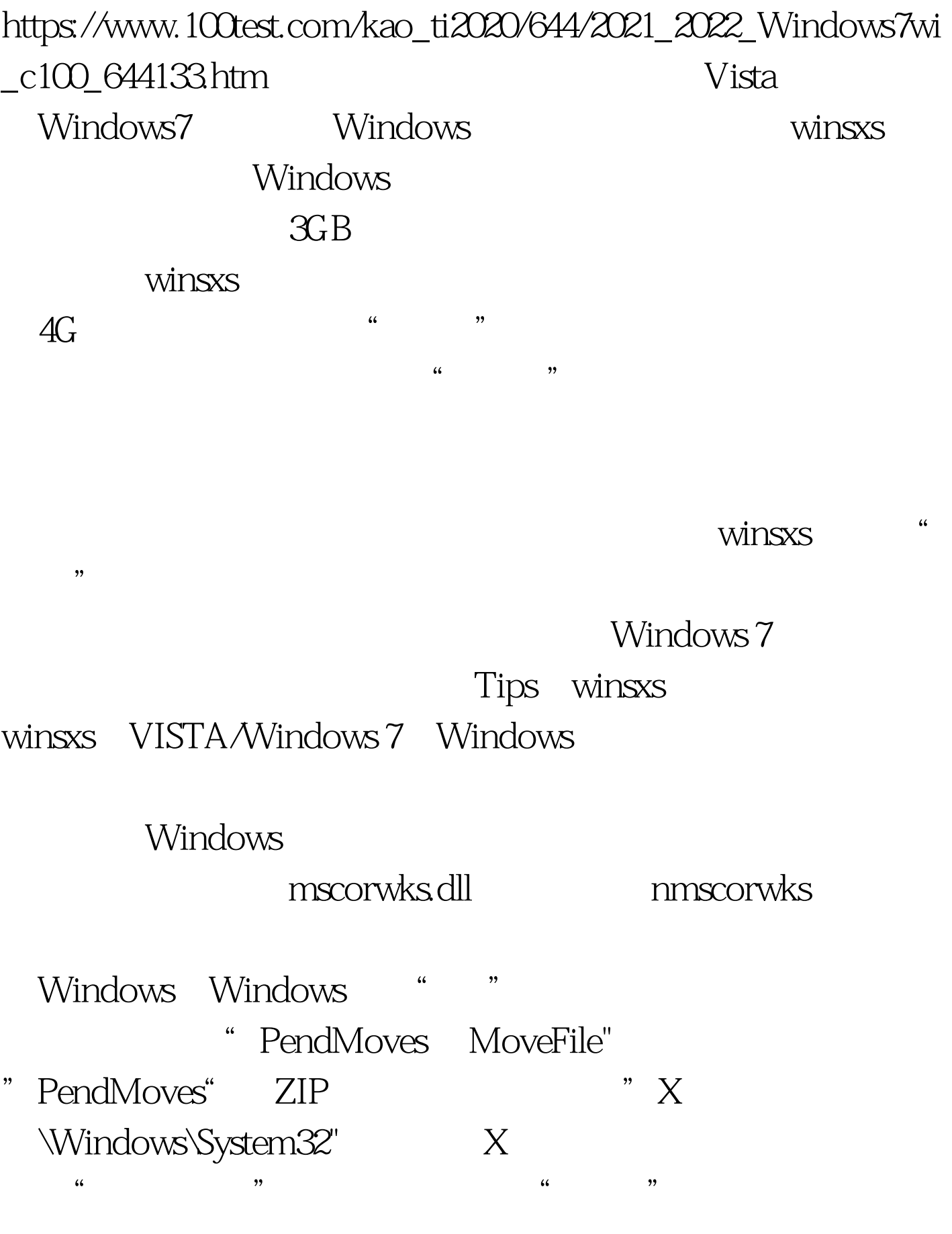

Cmd "Ctrl Shift Enter"

cmd, where  $\tilde{\mathcal{C}}$ 

 $\alpha$  \windows mklink  $X$  winsxs.link winsxs.moved  $\text{winSS}$  and  $\text{winSS}$ 

 $\lq$  X Windows" " winsxs" " " " winsxs "  $\frac{1}{2}$  , and the contract of the contract of the contract of the contract of the contract of the contract of the contract of the contract of the contract of the contract of the contract of the contract of the contract ,然后在新弹出的"winsxs的高级安全设置"对话框中切换到  $\frac{1}{\sqrt{1-\frac{1}{\sqrt{1-\frac{1$ Administrators" when the set of the set of the set of the set of the set of the set of the set of the set of the set of the set of the set of the set of the set of the set of the set of the set of the set of the set of the

 $\frac{1}{2}$  (i) and the theoretical control of the theoretical control of the three terms of the three terms of the terms of the terms of the terms of the terms of the terms of the terms of the terms of the terms of the ter

DOS"

movefile X: Windows\winsxs X :\Windows\winsxs.moved movefile? X:\Windows\winsxs.link X: Windows\winsxs DOS "X: \Windows" " winsxs" " winsxs.moved"  $X$  Windows" winsxs.link " winsxs.  $m$ " $X$  \Windows" " winsxs.moved" " Windows winsxs" " D \Windows\winsxs" "winsxs.moved" Cmd cd windows rmdir

winsxs mklink  $/$ X winsxs D $\sim$  Windows\winsxs  $\sim$  DOS 含义是:删除"X:\Windows"目录下名为"winsxs"的链接 , where  $\ddot{\text{o}}$  denotes the property of  $D$ :\windows\winsxs"目录下。 完成指向"D:\windows\winsxs " winsxs" 系统,最后将"X:\Windows"目录下的名为"winsxs.moved " winsxs "

Windows 7

 $m$   $m$ s  $m$ 

sfc /scannow

100Test

www.100test.com